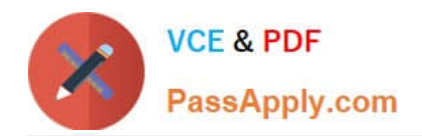

# **1Z0-1074-20Q&As**

Oracle Cost Management Cloud 2020 Implementation Essentials

# **Pass Oracle 1Z0-1074-20 Exam with 100% Guarantee**

Free Download Real Questions & Answers **PDF** and **VCE** file from:

**https://www.passapply.com/1z0-1074-20.html**

100% Passing Guarantee 100% Money Back Assurance

Following Questions and Answers are all new published by Oracle Official Exam Center

**C** Instant Download After Purchase

- **83 100% Money Back Guarantee**
- 365 Days Free Update
- 800,000+ Satisfied Customers

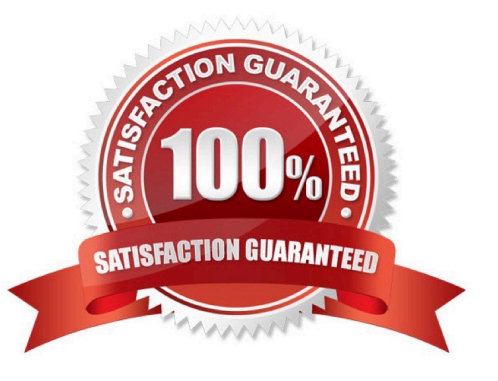

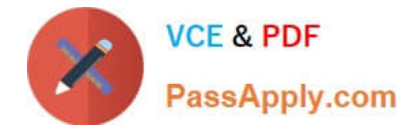

#### **QUESTION 1**

Your organization currently has the August period for this year open. They want to be able to open the

September period, while keeping August open. When you try to open the target period, August of this year,

you get an error.

What must you do to meet your customer\\'s requirement and resolve this error?

- A. Perform cost account validations for August in Manage Cost Accounting Periods
- B. Run the Transfer Transactions to Costing process.
- C. Close the August period; you can never have two open periods at the same time.
- D. Change the number of maximum open periods in Manage Cost Organization Relationships

Correct Answer: B

# **QUESTION 2**

Your client is using Quick Setup to implement Costing. They have a requirement to track costs for manufacturing overhead. How can you make sure that this requirement is met?

A. Complete Quick Setup and then create the user-defined cost using the Manage Cost Component task.

- B. This requirement will already be met by the default data generated when using Quick Setup.
- C. Create the cost in Manage Cost Scenarios.
- D. You can only track costs for Direct Labor and Direct Equipment; this requirement cannot be met.

Correct Answer: B

#### **QUESTION 3**

A manager has decided to close the period by not allowing any new transactions, except for corrections and adjustments, which can happen any time before the period is closed permanently. Which cost period status will allow the system to perform the transaction?

- A. Open
- B. Closed
- C. Permanently Closed
- D. Never Opened
- E. Close Pending

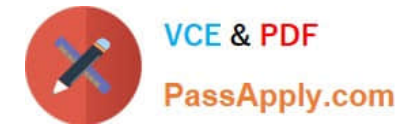

Correct Answer: B

# **QUESTION 4**

Identify two characteristics of an expense pool. (Choose two.)

A. It helps you analyze under-absorption and over-absorption of expenses that you want to capitalize onto the balance sheet as inventory value.

B. It is a user-defined entity that represents a grouping of expenses that you want to absorb with resource and overhead rates.

C. You can define the name of your expense pool, but you cannot define more than one.

D. It is used only for analyzing gross margins on noninventory sales of services.

Correct Answer: AB

#### **QUESTION 5**

Identify three characteristics of cost component to cost element mapping.

- A. You cannot modify, duplicate, or create user-defined cost components.
- B. You can only define one cost component to cost element mapping for an installation.
- C. It is one of the attributes you define as part of your cost profile definitions.
- D. It is user-defined.
- E. It lets you define how cost component level costs will map into cost elements.

Correct Answer: CDE

https://fusionhelp.oracle.com/fscmUI/topic/TopicId\_P\_9392D04E277B3B45E040D30A68817A96

#### **QUESTION 6**

Which predefined report should you use from Oracle Business Intelligence Publisher to manage the balance of accrued supplier liabilities for a business unit?

- A. Accrual Supplier Liability Report
- B. Accrual Reconciliation Report
- C. Accrual Clearing Report
- D. Uninvoiced Receipt Accrual Report
- E. Receipt Accounting Real Time Report

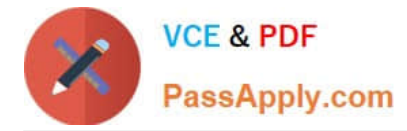

#### Correct Answer: B

https://docs.oracle.com/cloud/farel12/scmcs\_gs/FAPMA/FAPMA2269725.htm#FAPMA2269725

# **QUESTION 7**

Trade events for physical shipments are interfaced into the Cost Accounting subledger from which module?

- A. Inventory
- B. Order Management
- C. Purchasing
- D. Financial Orchestration
- E. Shipping

Correct Answer: D

# **QUESTION 8**

After "Cost Accounting Processor" has processed the physical inventory classification of transactions which transaction types will it process next?

- A. In-transit
- B. Retro-reprice
- C. Adjustments
- D. Overhead
- E. Cost of Goods Sold

Correct Answer: D

#### **QUESTION 9**

Landed Cost Variance Analysis can be performed based on which three dimension combinations?

- A. Business Unit/Landed Cost Charge/Cost Organization
- B. Item/Business Unit/Route
- C. Item Category/Material Supplier/Landed Cost Charge
- D. Inventory Organization/Landed Cost Charge/Third Party Supplier
- E. Item Catalog/Inventory Organization/Business Unit

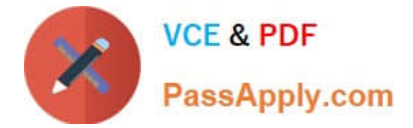

Correct Answer: E

# **QUESTION 10**

You are trying to import the purchase order information into Receipt Accounting in the Schedule Process work are

A. Why can\\'t you see this process?

B. Purchase order information is automatically sent to Receipt Accounting using a real-time method

C. This process can only be scheduled and run from the Receipt Accounting work area

D. You do not have the role to import purchase order information into Receipt Accounting.

E. All purchase order information is included in the Transfer Transactions from Receiving to Costing process. There is no separate process.

F. Purchase order information should not be imported into Receipt Accounting.

Correct Answer: A

# **QUESTION 11**

Your client wants their expense items to be accrued at receipt. Which two configurations support this requirement?

A. Manage Common Options for Payables and Procurement > Select the business unit > Expense Accruals > Set Accrue Expense Items to At Receipt.

B. Configure Procurement Business Function > Select the business unit > Set Select Receipt Close Point to Accrue at At Receipt.

C. Product Information Management > Search and select the expense item > Specifications > Manufacturing > Verify that Inventory Asset Value is set to "Yes".

D. Configure Procurement Business Function > Select the business unit > Set Select Receipt Close Point to Accrue at Period End.

E. Manage Common Options for Payables and Procurement > Select the business unit > Expense Accruals > Set Accrue Expense Items to Period End.

F. Product Information Management > Search and select item > Specifications > Manufacturing > Verify that Inventory Asset Value is set to "No".

Correct Answer: BD

# **QUESTION 12**

Identify two criteria to select a specific work definition in an inventory organization when defining a cost estimation in a Cost Planning scenario

A. Work definitions without alternates

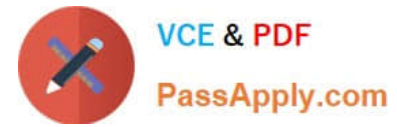

- B. Work definitions with specific unit numbers
- C. Work definitions with the highest production priority
- D. Work definitions with the lowest production cost
- E. Work definitions with the highest costing priority

Correct Answer: BD

#### **QUESTION 13**

Your customer has asked you to create a report so they can view their receipt accounting distributions along with their receipt accounting transactions. Which subject area would you select to create this report?

- A. Receipt Accounting- Receipt Accounting Distributions Real Time
- B. Receipt Accounting-- Receipt Accounting Transactions Real Time
- C. Costing -Receipt Accounting Real Time
- D. Financials-Subledger Accounting-Detail Transactions
- E. Costing-Cost Accounting Real Time
- Correct Answer: D

#### **QUESTION 14**

Identify two ways that standard cost is calculated.

A. Users must manually enter the cost of each configured item; the calculation is not automated.

B. The standard cost is the sum of the cost of the selected option items.

C. The cost of a configured item is calculated based on the work definition of the model item.

D. The standard cost of the configured item is based on the purchase order price quoted by the supplier for the configured item.

E. The roll-up calculation can be performed to update standard costs for Cost Accounting purposes

Correct Answer: BE

# **QUESTION 15**

Select two ways to define the standard cost for an item from the Cost Accounting work area.

A. Manage the Item Cost task.

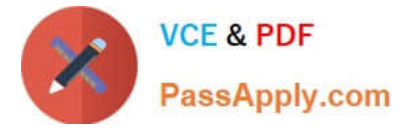

- B. Import standard costs from receipt layers.
- C. Manage the Standard Cost task.
- D. Create Standard Cost in a spreadsheet.

Correct Answer: AD

[1Z0-1074-20 PDF Dumps](https://www.passapply.com/1z0-1074-20.html) [1Z0-1074-20 Study Guide](https://www.passapply.com/1z0-1074-20.html) [1Z0-1074-20 Braindumps](https://www.passapply.com/1z0-1074-20.html)